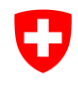

**Bundesamt für Umwelt BAFU** Abteilung Artenmanagement

# **Kartierung der Auengebiete**

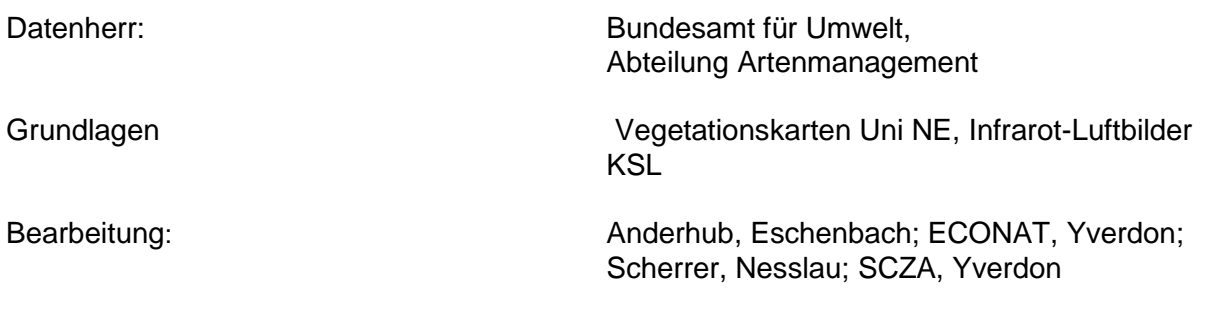

#### **Inhaltsverzeichnis**

Kurzübersicht Layerbeschreibung Liste der Datenmerkmale

#### Datenbeschreibung

- 1 Ausgangslage
- 2 Darstellung der Objekte
- 3 Aufnahmekriterien
- 4 Vorgehen bei der Erfassung
- 5 Genauigkeit der digitalen Daten

## KURZÜBERSICHT

Erhebungs-/Erfassungsmethode:

- Aufgenommen und kartiert wurden die Objekte des Aueninventars (ohne die alpinen Auen) sowie eine Anzahl der im Rahmen der Vernehmlassungen erhobenen Objekte. Die kartierten Objekte wurden ab Polyfilm gescannt, vektorisiert, georeferenziert und attributiert, die Neuaufnahmen ab Infrarot-Luftbildern photogrammetrisch erfasst.
- Literatur:

BUWAL Juni 1993 Kartierung der Auengebiete von nationaler Bedeutung Schriftenreihe Umwelt, Nr. 199

Erhebungsgrundlagen:

.

 Kartenblätter der Landestopographie auf 1:10'000 vergrössert Infrarot-Luftbilder 1:5'000

Erhebungszeitpunkt der Grundlagendaten:

1987 - 2013

Erhebungsgebiet:

• Schweiz

Datenstruktur (Geometrie):

• Polygondatensatz

Nachführung:

 $\bullet$  keine

Rechtsverbindlichkeit:

 $\bullet$  keine

Datenherr:

• Bundesamt für Umwelt, Abteilung Artenmanagement

Bedingungen beim Bezug von Daten:

Gemäss Lizenzbedingungen BAFU

Quellen- / Grundlagenvermerk:

 $-BAFU$ 

### LAYERBESCHREIBUNG

Covername/Layername: AUVEG

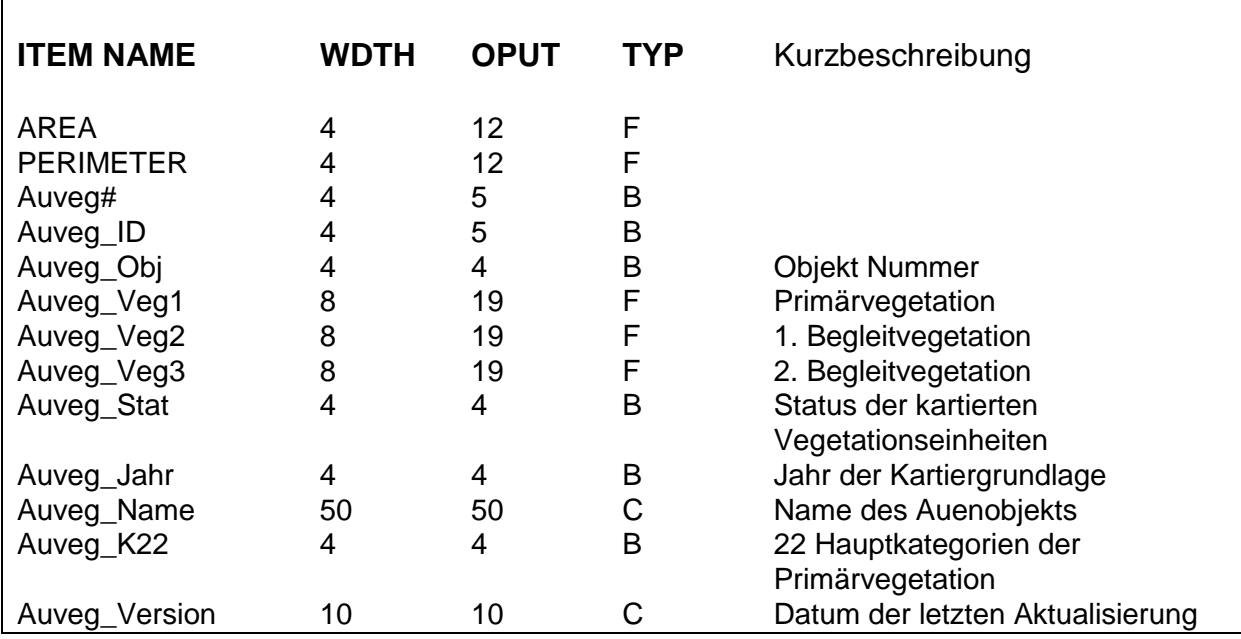

### LISTE DER DATENMERKMALE

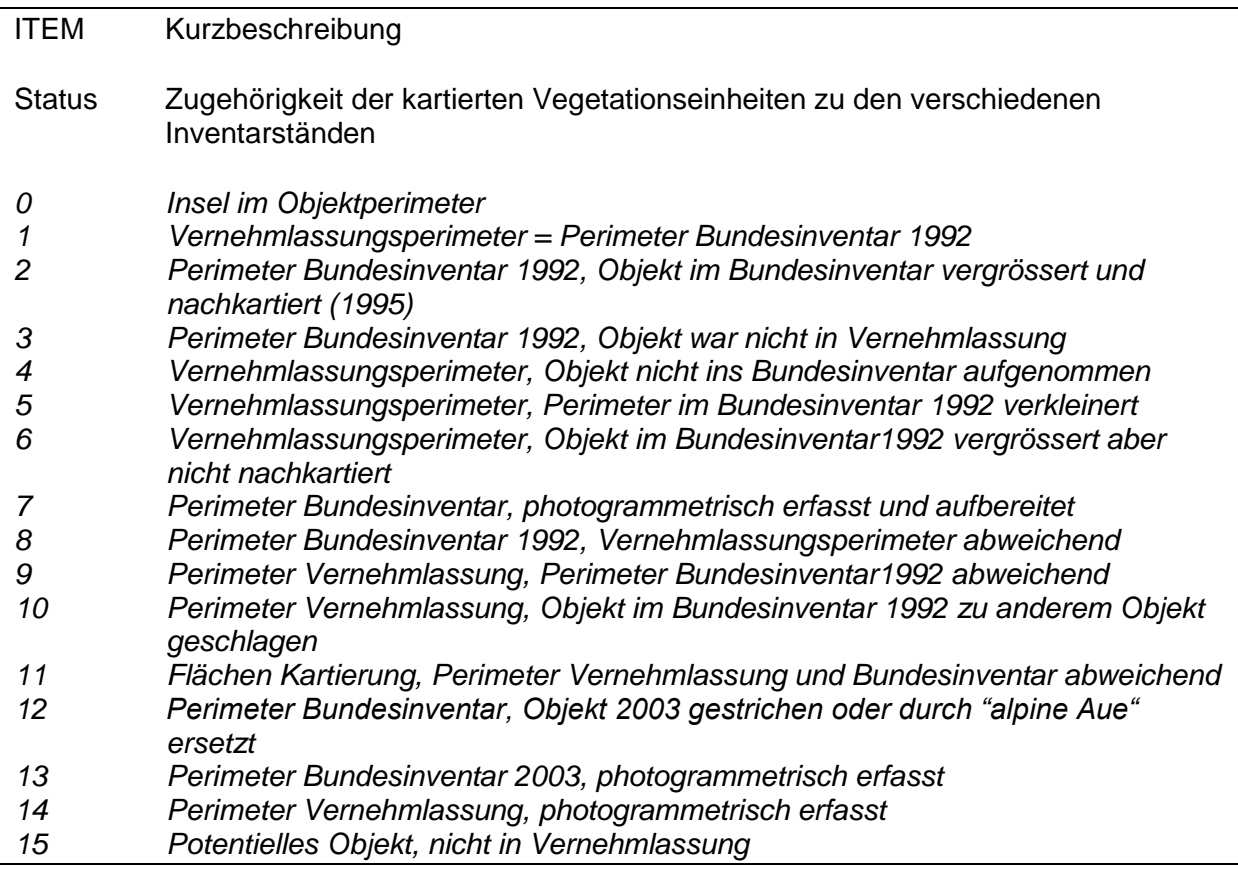

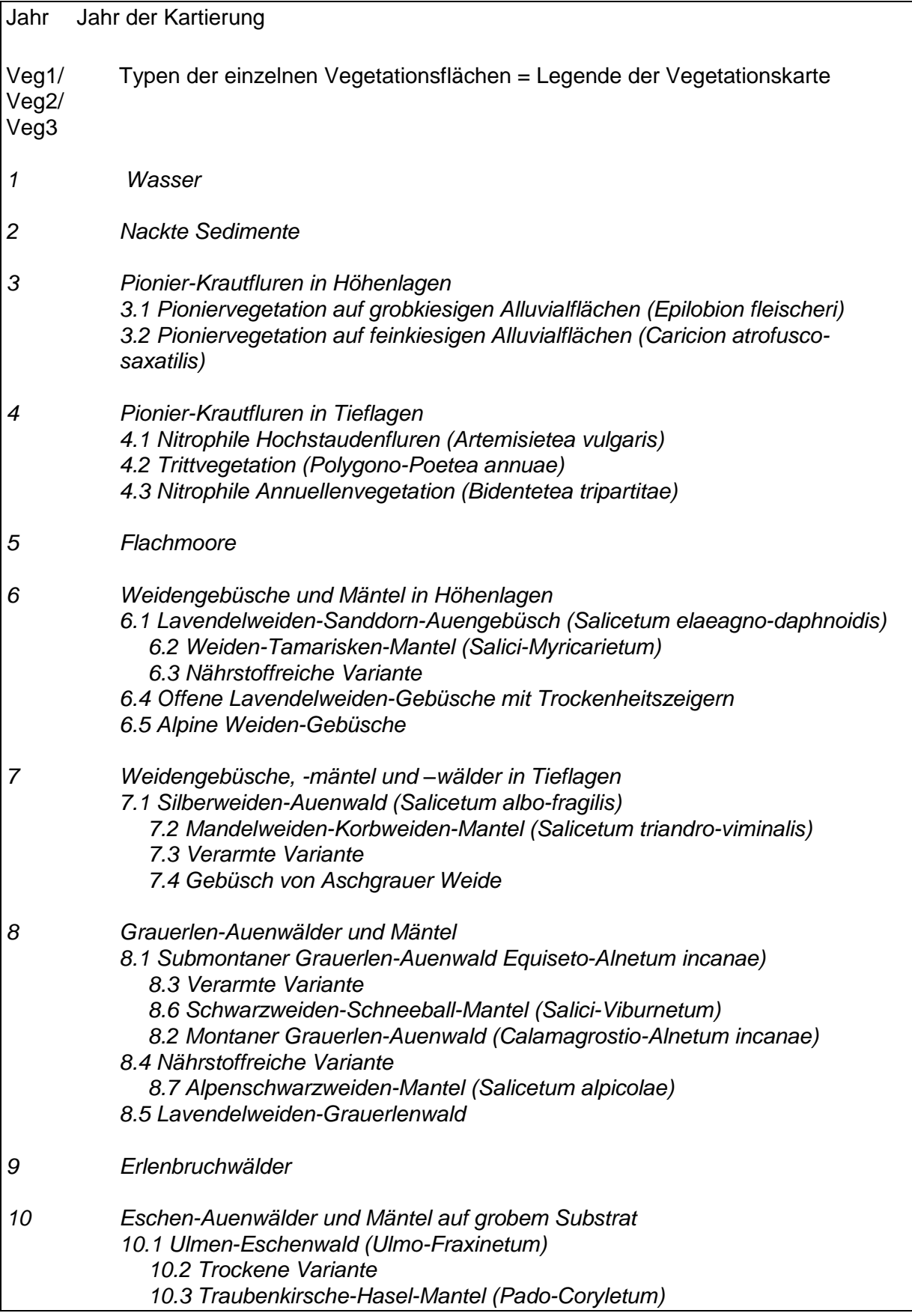

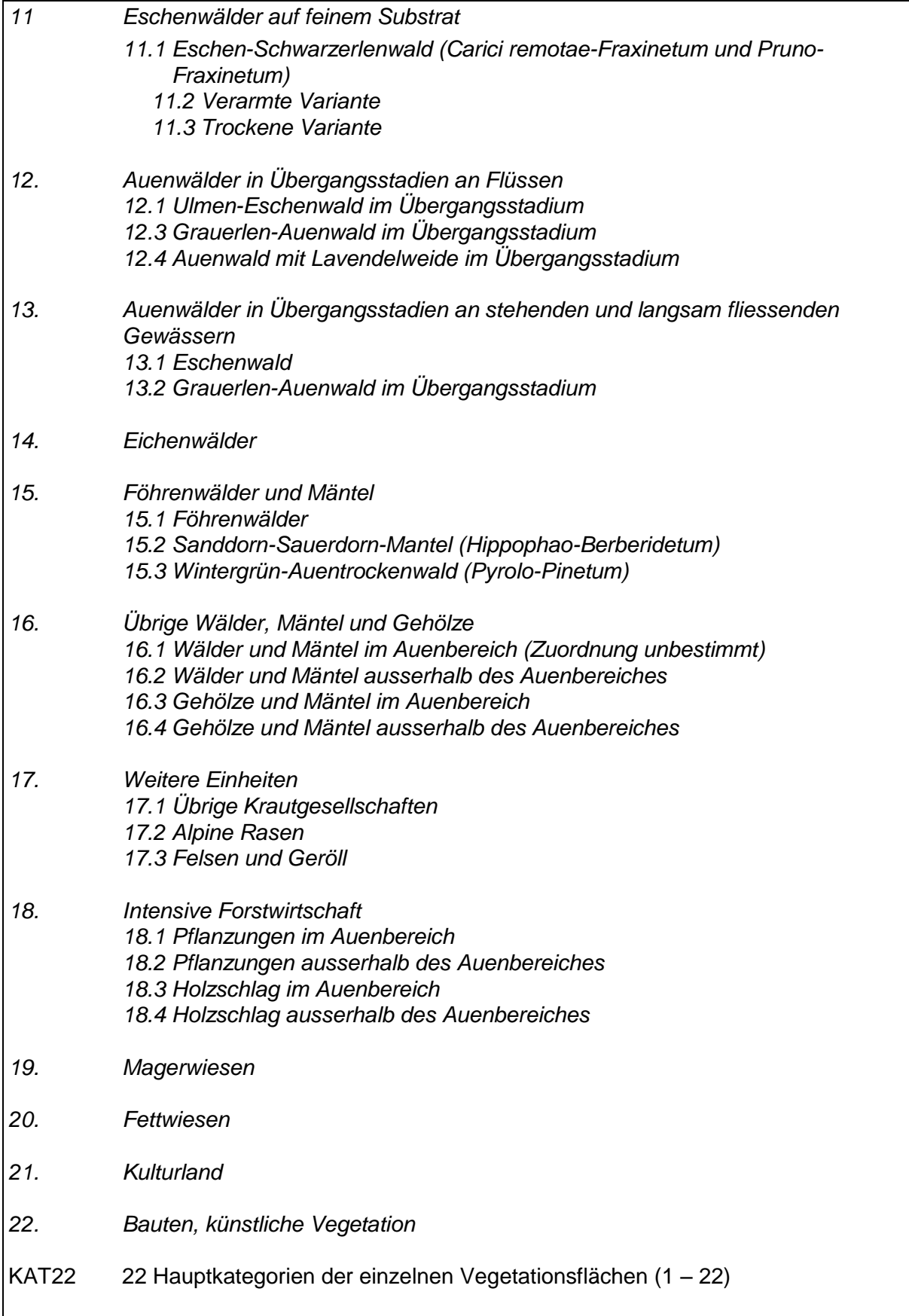

#### **1 Ausgangslage**

Um den Kantonen die Möglichkeit zu geben, den Schutz der Auengebiete von wahrscheinlich nationaler Bedeutung möglichst rasch an die Hand zu nehmen liess das BUWAL 1987 eine detaillierte Vegetationskartierung der Objekte der Vernehmlassungsversion zu Handen der Kantone ausarbeiten. Für eine Mehrzahl der nach der Vernehmlassung vergrösserten Objekte wurden nachträglich nach der gleichen Methode Vegetationskarten erstellt. Eine grössere Anzahl dieser, sowie alle im Rahmen der 2. und 3. Ergänzung sowie der Revision 2007 neu ins Inventar aufgenommenen Objekte (ohne alpine Auen) wurden mit Hilfe von photogrammetrierten Infrarot-Luftbildern nach dem gleichen System kartiert.

#### **2 Darstellung der Objekte**

Die kartographische Darstellung erfolgte durch das 'Laboratoire d'écologie végétale' der Universität Neuenburg auf Polyfilm im Massstab 1:10'000 welcher anschliessend eingefärbt wurde. Die Karten der Vernehmlassungsversion wurden als Anhang zur BUWAL Schriftenreihe Umwelt Nr. 199 (Nachkartierungen von 23 Objekten als Nachtrag 1997) publiziert; während die photogrammetrisch erfassten Objekte nicht offiziell publiziert sind (als pdf verfügbar). Der digitale Datensatz enthält bei Objekten mit mehreren Kartierungen jeweils den aktuellsten Stand.

### **3 Aufnahmekriterien**

Die Vegetationskartierungen umfassten in der Erstaufnahme die 165 Objekte des provisorischen Inventars der Auengebiete (Vernehmlassungsversion), welche nach einem für die ganze Schweiz gültigen Kartierungssystem im Massstab 1:10'000 erstellt wurden. Von den nach der Vernehmlassung vergrösserten Objekten wurden 23 in einer zweiten Kartierrunde nach den gleichen Kriterien erfasst und kartiert. Für weitere angepasste und die im Rahmen der zwei Ergänzungen und der Revision neu ins Inventar aufgenommenen Objekte wurden die Vegetationseinheiten mit Hilfe von photogrammetrierten Infrarot-Luftbildern im Massstab 1:5000 erfasst und kartiert. Diese Erhebungen liegen aber nur in elektronischer Form vor und wurden nicht mehr publiziert.

Im Rahmen der Vernehmlassung wurden bei vielen Objekten mehr oder weniger grosse Anpassungen der Perimeter vorgenommen, welche im Bundesinventar entsprechend Eingang fanden. Die Vegetationskartierungen hingegen wurden nur bei stark vergrösserten Objekten nachgeführt, womit zahlreiche Differenzen zwischen den Perimetern des Bundesinventars und der Vegetationskarten bestehen. Diese sind im Attribut Status genau bezeichnet. Für die photogrammetrisch erfassten Objekte wurde kein Vergleich mit den Inventarabgrenzungen gezogen.

### **4 Vorgehen bei der Erfassung**

Grundlage für die Aufnahme bilden primär die Vegetationskarten des 'Laboratoire d'écologie végétale' der Universität Neuenburg, welche auf Kartierungen von 1987/88 sowie den Nachträgen von 1995 basieren. Für die digitale Umsetzung wurden die Daten ab Polyfilm gescannt, vektorisiert, georeferenziert und attributiert und pro Objekt als Arc/Info-Cover erstellt. Die photogrammetrisch erfassten Objekte wurden ebenfalls pro Objekt als ArcInfo-Cover erstellt. Anschliessend wurden im BUWAL die korrekte Lage aller Einzelobjekte geprüft, die Objekte in ein Gesamtcoverage zusammengeführt und die topologischen Fehler bereinigt. Auf

Grund der unterschiedlichen Kartierungsgrundlagen passen aneinander angrenzende Objekte oder Teilflächen in der Regel nicht. In diesem Fall sind die Polygone visuell deutlich voneinander getrennt.

#### **5 Genauigkeit der digitalen Daten**

Mitte März 1998 wurde mit der Qualitätssicherung der digitalisierten Objekte begonnen. Die Vegetationsattribute wurden an Hand der Originalkartierungen der Universität Neuenburg einzeln überprüft und korrigiert, die korrekte Lage (Georeferenzierung) geprüft und die topologischen Fehler bereinigt. Die einzelnen Schritte sind in einem Protokoll festgehalten.